# Лабораторна робота 3 **Фільтр-дециматор**

# **1 Мета:**

Мета роботи − одержати знання і практичний досвід в розробці фільтрів-дециматорів для сучасних спеціалізованих ЕОМ, щоб одержати досвід програмування і відлагоджування програм на мові VHDL.

# **2 Теоретичні відомості**

# **2.1. Фільтр-дециматори**

Є велика множина застосувань, де потрібна зміна частоти дискретизації цифрового сигналу. Найбільш загальний спосіб такого перетворення − це децимація (зменшення частоти дискретизації в M разів) і інтерполяція (збільшення частоти дискретизації в L разів). Коеффіцієнти децимації і інтерполяції (М і L) - це звичайно цілі числа. Суть децимації показана на Рис.1. Верхні графіки показують, що частота дискретизації (виборки) f<sub>s</sub> суттєво переважає частоту, яка потрібна для представлення сигналу в частотному діапазоні 0− fa, тобто сигнал з діапазоном f<sub>a</sub> − надлишковий через високу частоту його виборки. Це роз'яснюється тим, що сигнал в діапазоні  $(f_a, f_s - f_a)$  не вміщує ніяку інформацію.

Нижній графік (б) показує той же сигнал але з частотою виборки, яка нижче в M разів. Тут інформація зберігається, тому що діапазон частот сигналу до і після децимації такий самий. Але коли ми збільшемо коеффіцієнт M, тоді в цьому прикладі інформація буде частково втрачена, тому що виникатиме ефект просочування частот.

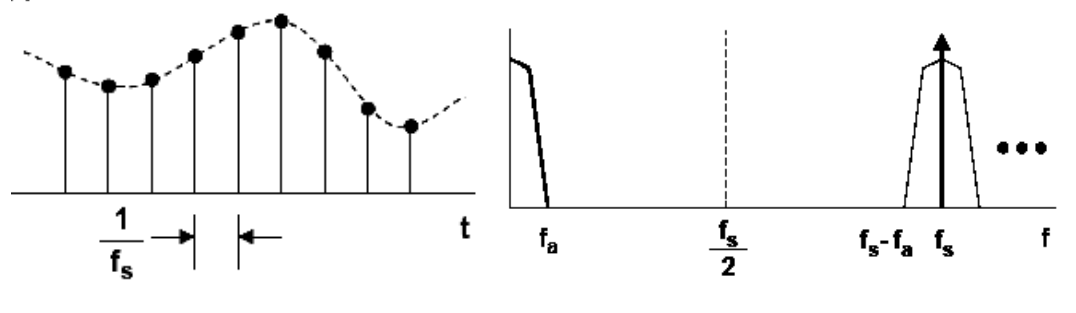

a) Вхідний сигнал і його спектр

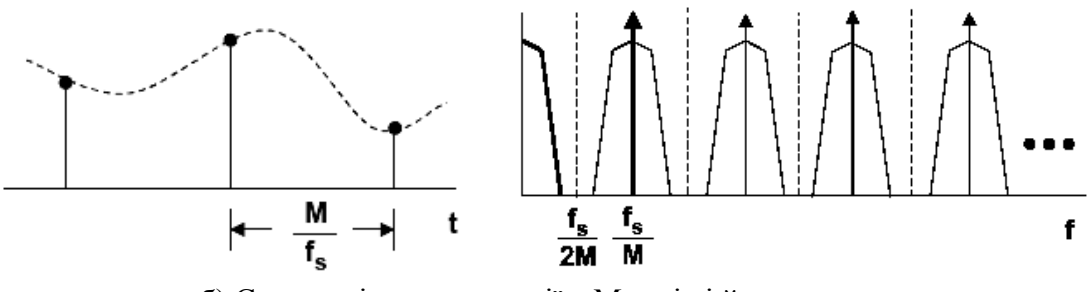

б) Сигнал після децимації в M разів і його спектр

Рис. 1. Роз′яснення децимації сигналу

Процес зменшення частоти виборки називається децимацією. Приклад, наведений вище, показує, що децимації повинна передувати низькочастотна фільтрація, яка забезпечує спектр сигналу, як на Рис. 1(a). Тому в практичний застосуваннях, децимація виконується в два етапи: обробка низькочастотним фільтром (ФНЧ) і власне децимація, що виконується дециматором. Пристрій в цілому називається фільтром-дециматором. Нижче ми розглянемо деякі прості алгоритми фільтрів-дециматорів.

В пристроях з ми, щоб виділити правильну інформацію, як правило, фільтри-дециматори підключаються до I/Q − виходів QAM-змішувача.

#### **2.2. Фільтр-дециматор на основі гребінкового фільтра**

Гребінковий фільтр - це КІХ фільтр з несиметрічною імпульсною реакцією, який описується різницевим рівнянням:

$$
y[n]=x[n]-x[n-RM] \,
$$

Тут *M* − параметр розробки, може бути будь-яким позитивним цілим, але *М*, як правило, обмежене 1 або 2. Відповідна передаточна функція при частоті дискретизації  $f_s = \omega/2\pi$ дорівнює:  $\mathbf{L} = \mathbf{L} \times \mathbf{L}$ 

$$
H_C(z) = 1 - z^{-RM}
$$
  
\n
$$
|H_C(e^{j\omega})|^2 = 2(1 - \cos RM\omega)
$$
  
\n
$$
[H_C(e^{j\omega})] = -\frac{RM\omega}{2}
$$

Коли *R* = 1 і *M* = 1, то передаточна функція − це функція високочастотного фільтру з нахилом АЧХ в 20 дБ на декаду (6 дБ на октаву). Коли *RM*≠ 1, тоді передаточна функція – це періодична функція у вигляді піднятого графіка синусу з *RM* періодами на інтервалі від 0 до 2π. Ця передаточна функція за формою нагадує гребінець з *RM* зубцями, що обгрунтовує назву фільтру. Схема гребінкового фільтру показана на Рис.2.

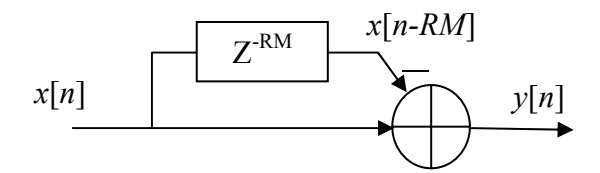

Рис.2. Схема гребінкового фільтру

Передаточна функція цього фільтру має короткий перехідний частотний діапазон. Але щоб одержати передаточну функцію ФНЧ, *RM-*1 піків цієї функції повинні бути видалені. Це видалення може бути реалізоване додаванням інтегратора.

Інтегратор − це просто однополюсний БІХ-фільтр з одиничним коеффіцієнтом зворотнього зв′язку:

$$
y[n] = y[n-1] + x[n]
$$

Ця система також відома як аккумулятор. Передаточна функція для інтегратора в zплощині дорівнює:

$$
H_I(z) = \frac{1}{1 - z^{-1}}
$$
  
\n
$$
|H_I(e^{j\omega})|^2 = \frac{1}{2(1 - \cos \omega)}
$$
  
\n
$$
[\text{ARG}[H_I(e^{j\omega})] = -\tan^{-1}\left[\frac{\sin \omega}{1 - \cos \omega}\right]
$$

Ця передаточна функція відповідає низькочастотному фільтру з нахилом АЧХ -20 дБ на декаду (-6 дБ на октаву), але з безкінечним підсиленням для постійної складової (сигналу з нульовою частотою). Ця властивість − через наявність одиничного полюсу при z = 1. Через це вихідний сигнал може зростати необмежено для обмеженого вхідного сигналу. Іншими словами, окремий інтегратор сам по собі − нестабільний. Його схема показана на Рис.3.

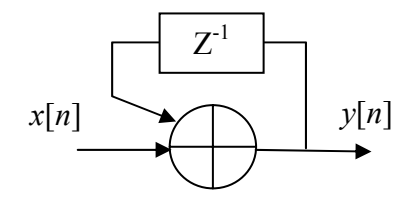

Рис.3. Схема інтегратора

Коли інтегратор і гребінковий фільтр з′єднані послідовно, тоді полюс інтегратор компенсується нулем гребінкового фільтру. Результуюча передаточна функція:

$$
H(Z) = \frac{1 - Z^{-RM}}{1 - Z^{-1}}
$$

На Рис.4. показано передаточну функцію такого фільтру для *RM=*8. Слід відмітити, що амплітуда вихідного сигналу може збільшуватися в *RM* разів. Тому щоб запобігти переповнення і щоб одержати відповідну вихідну амплітуду, розрядність регістра аккумулятора повинна бути збільшена в ]log2(*NM*)[ разів.

Рівень притиснення такого фільтру доволі невеликий, він дорівнює -12 дБ. Але він може бути збільшений при з′єднанні 2, 3 або більше таких ступенів фільтра в ланцюжок. Результуючий дво ступеневий фільтр-дециматор показано на Рис.5. Тут *R* зі стрілкою означає децимацію в *R* разів.

Через те, що цей фільтр дає той самий результат що і операція, яка виконує ковзну суму, наприклад, *yi = xi + xi-1 + xi-2 + xi-3 + xi-4* для *RM=*4, цей фільтр має синонім: фільтр ковзної суми.

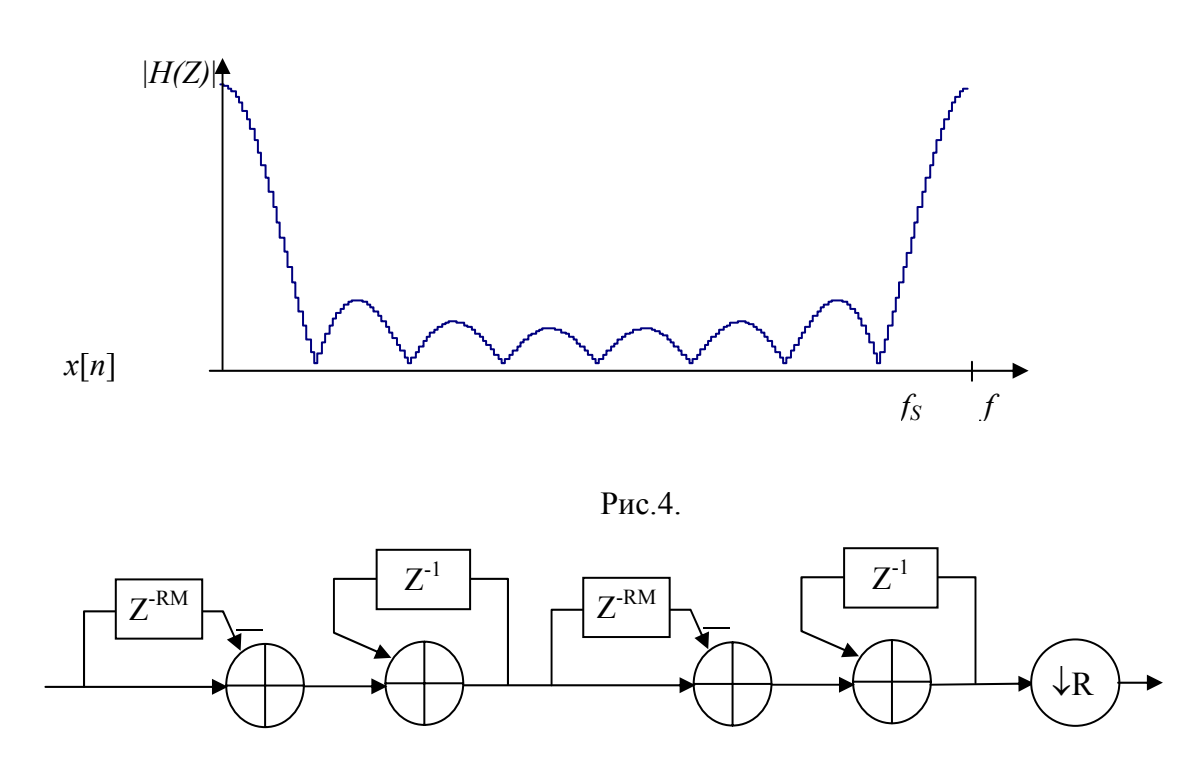

Рис.5

#### **2.3. Багатоступеневий інтегратор-гребінковий фільтр**

Через свою назву багатоступеневий інтегратор-гребінковий фільтр, або CIC−фільтр (cascaded integrator-comb filter) для короткий, на основі on інтегратори і гребінкового фільтрам представлених вище. Цей вид фільтрам not використовуться окремо від децимація, тому що він був винайдений для цей мети. CIC дециматор має N ступеневий інтегратор ступенів що тактується на *fs*, за якими стоять ступеня зміни коеффіцієнт R, за якими стоять N ступеневий гребінкового ступенів ковзна при  $f_s/R$ . Рис.5. показано N = 3 Ступеневий Дециматор CIC Фільтр.

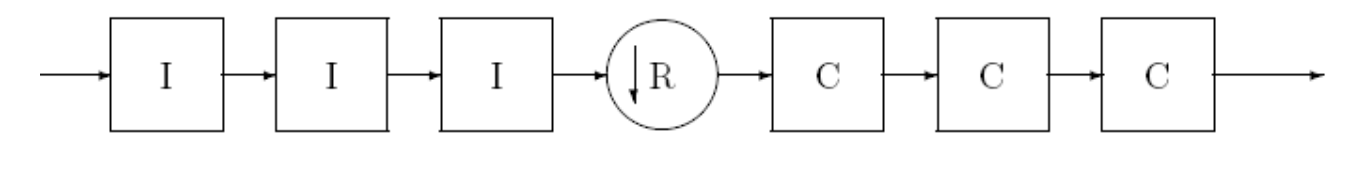

Рис.5.

Тут блок I − це інтегратор, а блок C − гребінковий фільтр. Результуюча передаточна функція для CIC − фільтра з *N* ступенями:

$$
H(z) = H_I^N(z)H_C^N(z) = \frac{(1-z^{-RM})^N}{(1-z^{-1})^N} = \left(\sum_{k=0}^{RM-1} z^{-k}\right)^N
$$

Це рівняння показує, що навіть через те, що CIC-фільтр має інтегратори, які самі по собі мають безкінечну по амплітуді імпульсну реакцію, CIC-фільтр еквівалентний *N* КІХ-фільтрам, кожен з яких має прямокутну імпульсну реакцію (характеристика фільтра ковзної суми). Так як всі коеффіцієнти цих КІХ-фільтрів − одиничні, і тому характеристика − симетрічна, CIC-фільтр також має лінійну фазову характеристику і постійну групову затримку. Амплітудна передаточна функція фільтра дорівнює

$$
|H(f)| \approx \left| RM \frac{\sin \pi M f}{\pi M f} \right|^N \text{ for } 0 \le f < \frac{1}{M}
$$

використовуючи формулу sin $x \approx x$  для невеликий  $x$  i деякі алгебраїчні перетворення, ми можемо аппроксимувати цю функція для великих *R* як

$$
|H(f)| = \left|\frac{\sin \pi M f}{\sin \frac{\pi f}{R}}\right|^N
$$

На Рис.6 показано цю функцію для *N=*2*, R=*4*, і M=*2 в логарифмічному масштабі

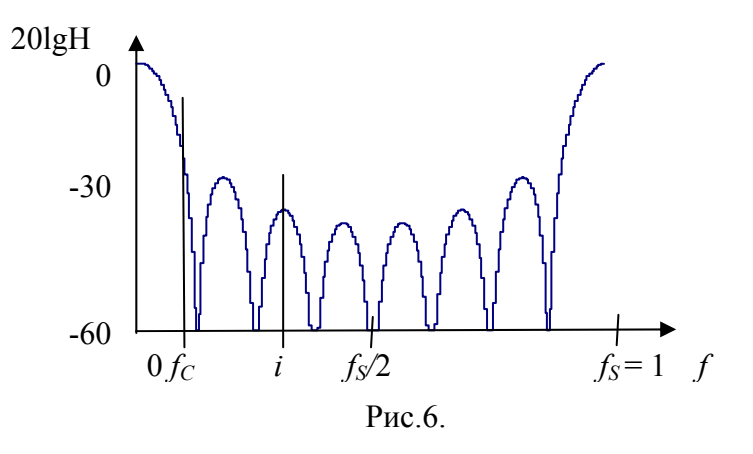

Ми можемо відмітити кілька речей про цю передаточну функцію. По-перше, вихідний спектр має нулі на частотах, що є добутками *f* = 1/M. Крім того, є область навколо нуля, де виникає просочування дзеркального каналу. Якщо ми визначили *fc* як частота зрізу потрібного частотного діапазону, тоді область просочування дзеркального каналу - це діапазон

$$
(i - fc) \le f \le (i + fc)
$$

для *f* ≤ 1/2 і *i* = 1; 2; …]*R*/2[. Якщо *fc* ≤ *M*/2 , тоді максимум буде виникати на нижньому кінці першого діапазону, і на частоті 1 – *fc*. Розробник системи повинен взяти це до уваги, і вибрати *R, M*, і *N* як потрібно, щоб задовольнити *fc*. Інша річ, що частотний діапазон послаблення − це функція від числа ступенів. Як результат, в той час, коли збільшення числа ступенів покращує придушення дзеркального каналу, воно також зменшує ширину частотного діапазону пропускання.

Через свої фільтруючі властивості і простоту реалізації, CIC-фільтр став важливою складовою систем ЦОС. Він знайшов особливе місце в цифрових передатчиках і приймачах. Він зараз використовуться в ЗВІС різних фірм для систем мобільного зв′язку і телекоммунікацій.

#### **2.4. Цифровий фільтр з половинною АЧХ**

Сигнальний граф цифрового фільтру з половинною АЧХ показано на Рис.7, де коеффіці- $\text{em}$  0.375 = (0.011), Низькочастотний фільтр з половинною АЧХ також може бути перетворений в високочастотний фільтр при заміні в ньому останнього суматора на віднімач. Він також корисний для використання в інтерполяції і децимації. Для покращення фільтрації можна використати два ступеня фільтра, з′єднані послідовно. Характеристика послаблення фільтра показана на Рис. 8.

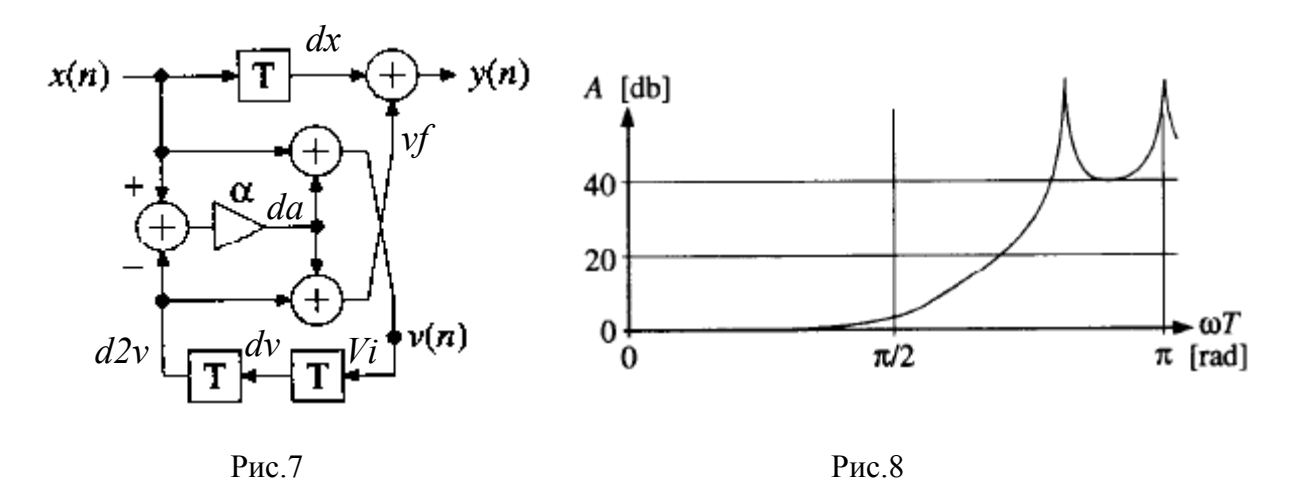

Через те, що цей фільтр належить до хвилевих цифрових фільтрів, він стабільний для будьяких наборів коеффіцієнтів. Більш того, тому, що в ньому застосовано малорозрядний множник. його складність невелика. Множення на коеффіцієнт 0.375 може бути реалізоване, використовуючи один суматор який додає множене, зсунуте на 2 і 3 біти вправо.

Один ступінь фільтра може забезпечити децимацію для *R=*2. Щоб одержати децимацію на 4,8,16 і т.д., потрібно з"єднати в ланцюжок 2,3,4,… таких ступенів децимації.

## **3. Приклад розробки фільтра-дециматора**

Розглянемо приклад розробки фільтру на основі цифрового фільтру з половинною АЧХ. децимації коеффіцієнт *R*=4. Розрядність вхідного і вихідного сигналів *Ni*= *No*=10. Фільтр побудовано на основі комбінаційного блоку множення.

Тому що один ступінь виконує децимацію тільки в два рази, ми повинні розробити 2-ступеневий фільтр. Кожен наступний ступінь працює в два рази повільніше за попередній. Тому ступінь повинен бути виконаний як блок, який має додатковий вхідний порт дозволу. Таких блок описано таким чином:

```
library IEEE;
use IEEE.STD_LOGIC_1164.all; 
use IEEE.STD_LOGIC_SIGNED.all; 
entity DECIM2 port( CLK : in STD_LOGIC; 
         RST : in STD_LOGIC; 
         EI : in STD_LOGIC; --операції дозволу
         X : in STD_LOGIC_VECTOR(9 downto 0); 
         EO : out STD_LOGIC; -- дозволу сигнал для наступний ступеневий
         Y : out STD_LOGIC_VECTOR(9 downto 0) ); 
end DECIM2; 
architecture BEH of DECIM2 is 
 constant a:STD_LOGIC_VECTOR(3 downto 0):="0011"; 
 signal dx:STD_LOGIC_VECTOR(9 downto 0); 
 signal v, dv,d2v,yf,yi:STD_LOGIC_VECTOR(11 downto 0);-- проміжні сигнали 
                                   збільшеної розрядності
 signal da: STD_LOGIC_VECTOR(15 downto 0); 
 signal EOi:std_logic; 
begin 
                                       --арифметичні обчислення 
 da \leq (x - d2v)^*a; v<=x+da(14 downto 3);
 yf<=d2v + da(14 downto 3); 
                                      -- проміжні регістри
 RR: process(CLK,RST) begin
         if RST='1' then 
                dx < = (others = >'0');
                 dv<=(others=>'0'); 
                 d2v<=(others=>'0'); 
                 yi<=(others=>'0'); 
                 EOi<='0'; 
         elsif CLK='1' і CLK'event then 
                 if EI='1' then -- операції дозволу
                       dx < = x;
                       dv \leq v;
                       d2v \leq dv;yi<=dx +yf +1; -- результат з округленням
                        EOi<=not EOi; -- вихід дозволу 
                 end if; 
         end if; 
 end process; 
  Y<=yi(10 downto 1); 
 EO \leq EOi;
end BEH;
```
Цей поведінковий опис має дві певних ділянки. Перша з них описує арифметичні обчислення, друга − регістри. Всі залежності сигналів представляють потоки даних в структурі представленій на Рис.7. Тут сигнали dx,dv,d2v представляють регістрові затримки, yi представляє проміжний результат. Результуючий сигнал y одержується з yi зсувом вправо на один біт.

Сигнал EO дорівнює 1, коли наявний вихідний результат Y. Він служить для стробування цього сигналу при його прийомі в наступному блоці.

Два ступені цього фільтру показано на Рис.9:

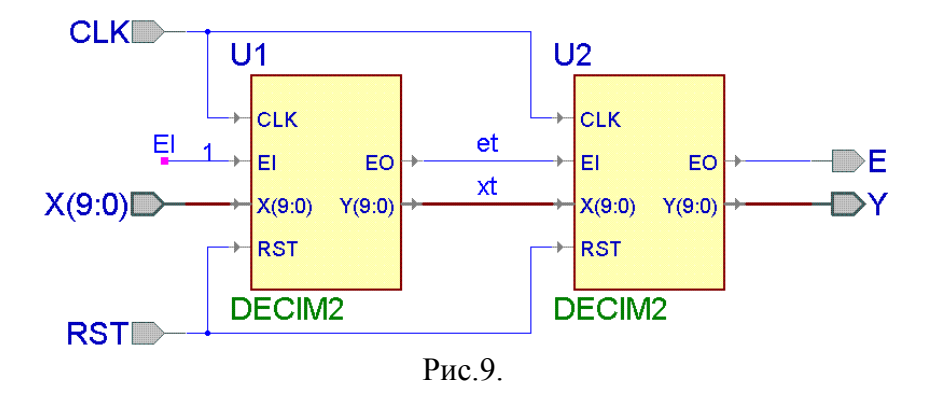

Фільтр-дециматор, описаний структурним стилем, приведено нижче:

```
library IEEE;
use IEEE.STD_LOGIC_1164.all; 
entity DECIM4 port( CLK : in STD_LOGIC; 
         RST : in STD_LOGIC; 
         EI : in STD_LOGIC; --вхід дозволу
         X : in STD_LOGIC_VECTOR(9 downto 0); 
         EO : out STD_LOGIC; -- сигнал дозволу для наступного ступеня
         Y : out STD_LOGIC_VECTOR(9 downto 0) ); 
end DECIM4; 
architecture BEH of DECIM4 is 
 signal xt:STD_LOGIC_VECTOR(9 downto 0); 
 signal et:std_logic; 
 component DECIM2 port( CLK : in STD_LOGIC; 
                RST : in STD_LOGIC; 
                EI : in STD_LOGIC; --операції дозволу
                X : in STD_LOGIC_VECTOR(9 downto 0); 
                EO : out STD_LOGIC; -- сигнал дозволу для наступного ступеня
                Y : out STD_LOGIC_VECTOR(9 downto 0) ); 
 end component; 
begin 
  U1:DECIM2 port map(CLK, RST, EI=>EI,
        X = > X,
        EO = > ET,
        Y = >xt):
  U2:DECIM2 port map(CLK, RST, EI=>ET,
        X = > Xt,
        EO = > EO,
        Y = Y:
end BEH;
```
# **4. Стенд для іспитів і тестування фільтру**

Щоб протестувати фільтр, на його вхід подаються спеціальні сигнали досліджується його реакція. Як правило для тестування вибирається синусоідальний сигнал, тому що він не змінює своєї форми, а тільки амплітуду. Це роз′яснюється тим, що синусоідальний сигнал − це власна функція для лінійних фільтрів. Точніше, справжня власна функція для лінійних систем − це аналітичний (комплексний) сигнал, який представляється парою косинусоідального (синфазного) і синусоідального (квадратурного) сигналів.

Множина реакцій на аналітичний сигнал з різними частотами називається частотною характеристикою фільтра. Для фільтра визначені амплітудо-частотна характеристика і фазочастотна характеристика. При тестуванні фільтрів в ЦОС рекомендується пошук саме цих характеристик.

Для цієї мети було розроблено програму стенда для іспитів фільтрів, яка пропонується для використання в цій лабораторній роботі. З′єднання компонентів фільтра, що тестується, показано на Рис.10.

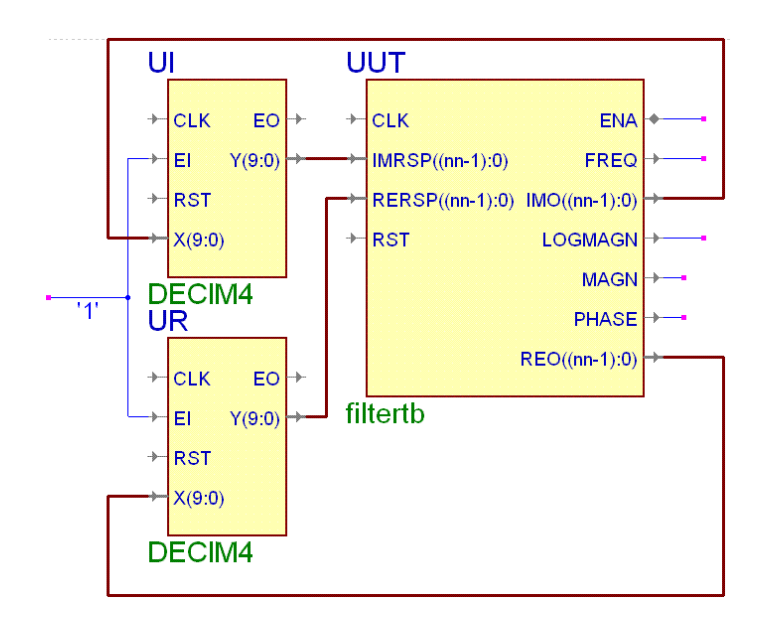

Рис.10

Компонент стеду для іспитів називається FilterTB і має наступну об′яву об′єкта:

```
entity FilterTB 
 generic(fsampl:integer := 1000; 
         fstrt: integer:=0; 
          deltaf:integer:=20; 
          maxdelay:integer:=100; 
          slowdown:integer:=3; 
          magnitude:real:=1000.0; 
         nn:integer:=16); --розрядність
 port(CLK : in STD_LOGIC; 
          RST : in STD_LOGIC; 
          RERSP : in STD_LOGIC_VECTOR(nn-1 downto 0);
         IMRSP : in STD_LOGIC_VECTOR(nn-1 downto 0);
          REO : out STD_LOGIC_VECTOR(nn-1 downto 0); 
          IMO : out STD_LOGIC_VECTOR(nn-1 downto 0); 
          FREQ : out integer; 
          MAGN:out integer; 
          LOGMAGN:out REAL; 
          PHASE: out REAL ; 
          ENA: inout STD_LOGIC);
end FilterTB;
```
Призначення констант generic і портів показані в наступній таблиці

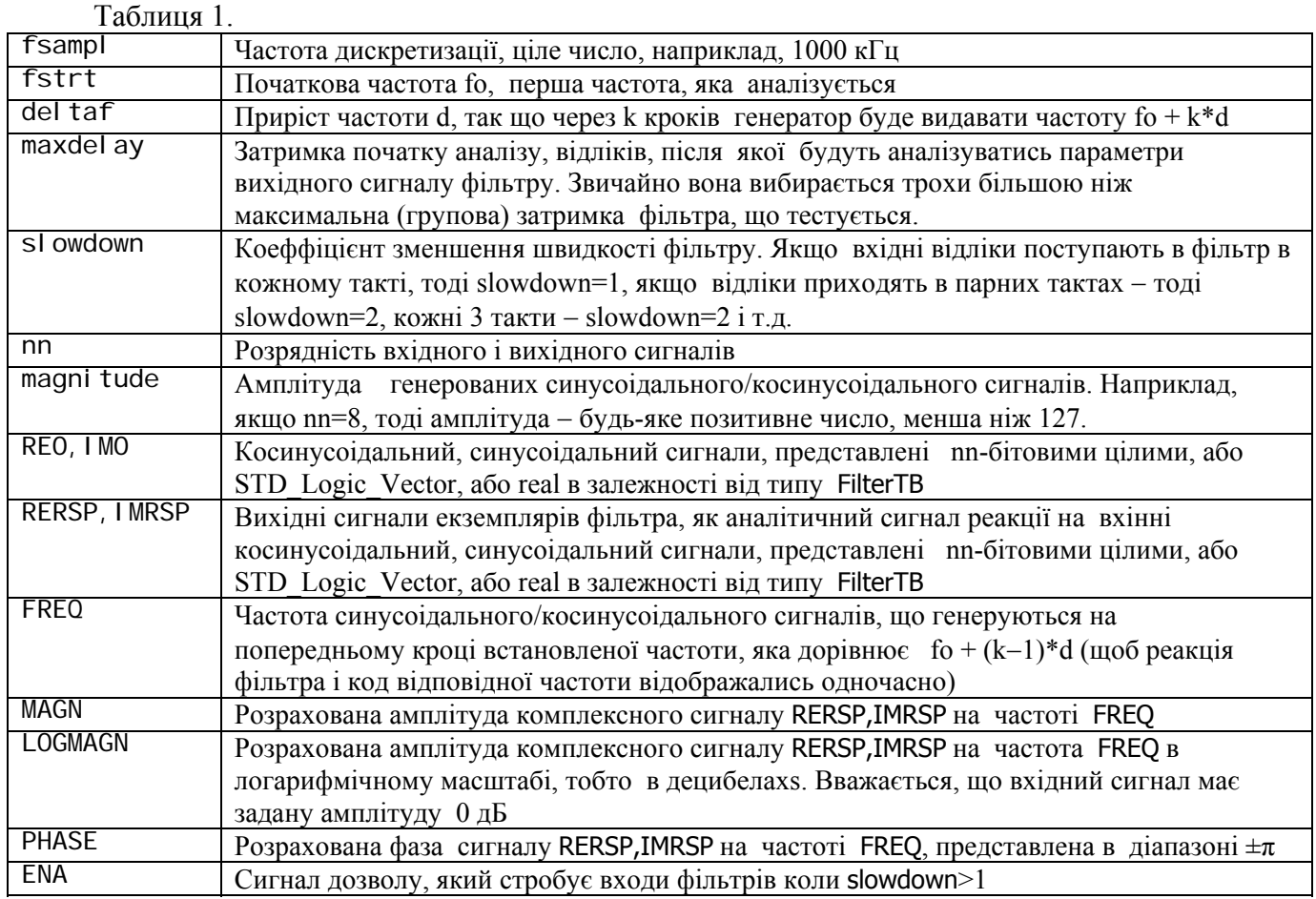

Амплітудо-частотні характеристики, які вимірюються цим стендом для іспитів для прикладу, описаному вище показані на Рис. 11.

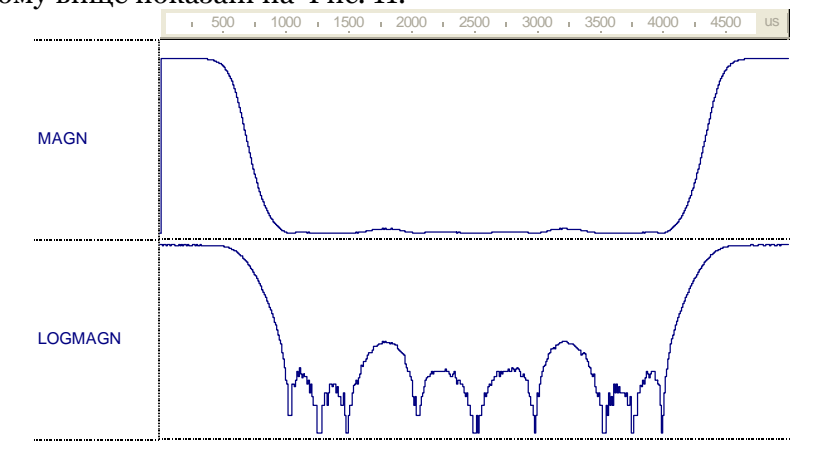

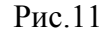

Ці характеристики показують можливості розробленого фільтру задовольняти вимого його призначення. За графіками вимірюється рівень притиснення, який складає більше, ніж 30 дБ, те, що ширина смуги пропускання низьких частот дорівнює 0.1 f<sub>s</sub> (на рівні −3 дБ), Ширина перехідної смуги дорівнює 0.08 f<sub>s</sub>. Ці графіки також показують періодичну природу частотної характеристики.

## 5. **Виконання лабораторної роботи**

Побудова і тестування фільтра-дециматора виконується, в основному, як описано вище.

Кожен варіант роботи задається цілим числом, яке одержується з номеру залікової книжки студента. Розглянемо 3 останні числа  $a_2, a_1, a_0$ , номеру залікової книжки. Тоді номер варіанту буде

 $N = 100a_2 + 10a_1 + a_0 = 2^9b_9 + 2^8b_8 + 2^7b_7 + 2^6b_6 + 2^5b_5 + 2^4b_4 + 2^3b_3 + 2^2b_2 + 2^1b_9 + b_0$ 

де bi - це біти номеру N в двійковому представленні.

Параметри дециматора - це розрядність вхідних сигналів *Ni,* розрядність вихідних сигналів *No,* варіант алгоритму *NS*, коеффіцієнт децимації *R*, номер ступенів *N.* Вони вибираються з Таблиці 2 і Таблиці 3.

Таблиня 2

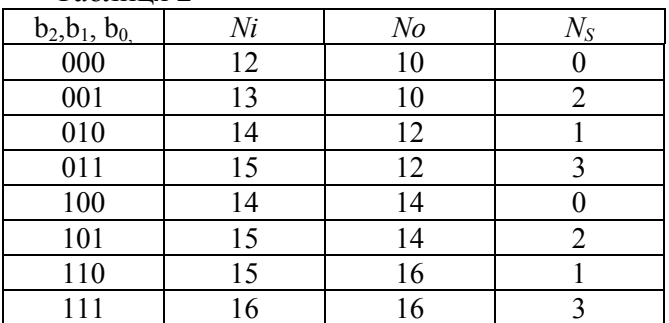

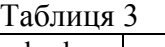

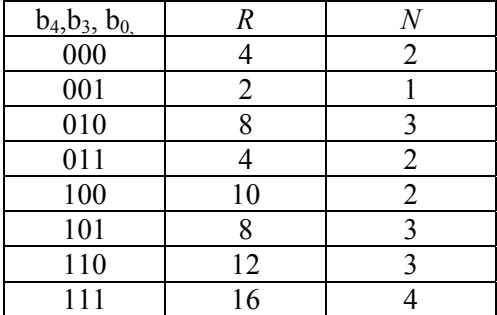

Тут *NS* = 0 означає, що фільтр-дециматор − на основі СІС − фільтра, 1 − на основі n ступеневого СІС – фільтра, 2,3 – на основі цифрового фільтру з половинною АЧХ. Варіанти 2 і 3 задаються так що, 2-й варіант − на основі блоків множення на коеффіцієнт, а 3-й − на основі операції множення через додавання.

Коли фільтр розробляється, слід вибирати відповідну розрядність проміжних даних, щоб запобігти переповненням і зменшенню діапазон амплітуд сигналу.

## **6. Звіт про лабораторну роботу**

Звіт про лабораторну роботу повинен вміщує:

- мету роботи,
- опис фільтру,
- текст VHDL,
- графіки тестування,
- висновки.

## **Література**

1. Отнес Р., Эноксон Л. Прикладной анализ временных рядов. –М.:Мир. –1982. – 428 с.

2. Рабинер Л., Гоулд Б. Теория и применение цифровой обработки сигналов. –М.:Мир. –1978. – 848 с.